## Operating System Analytics & Tools

*A tour of the osquery ecosystem and how to take advantage of it*

## **About me**

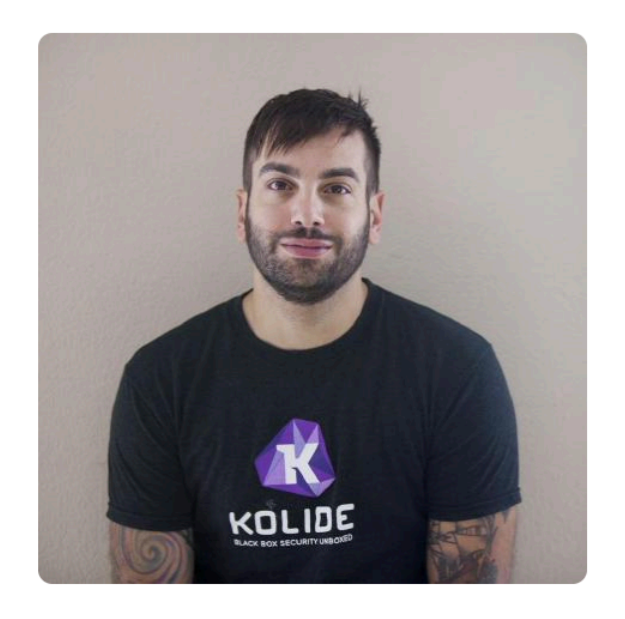

**Mike Arpaia** marpaia

Co-Founder & CTO of @kolide. Creator of @osquery. Formerly employed by @facebook, @etsy, @iSECPartners.

**Block or report user** 

S Developer Program Member

#### **11** @kolide

- Soulder, Colorado
- to https://twitter.com/mikearpaia

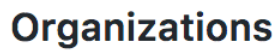

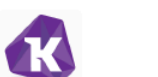

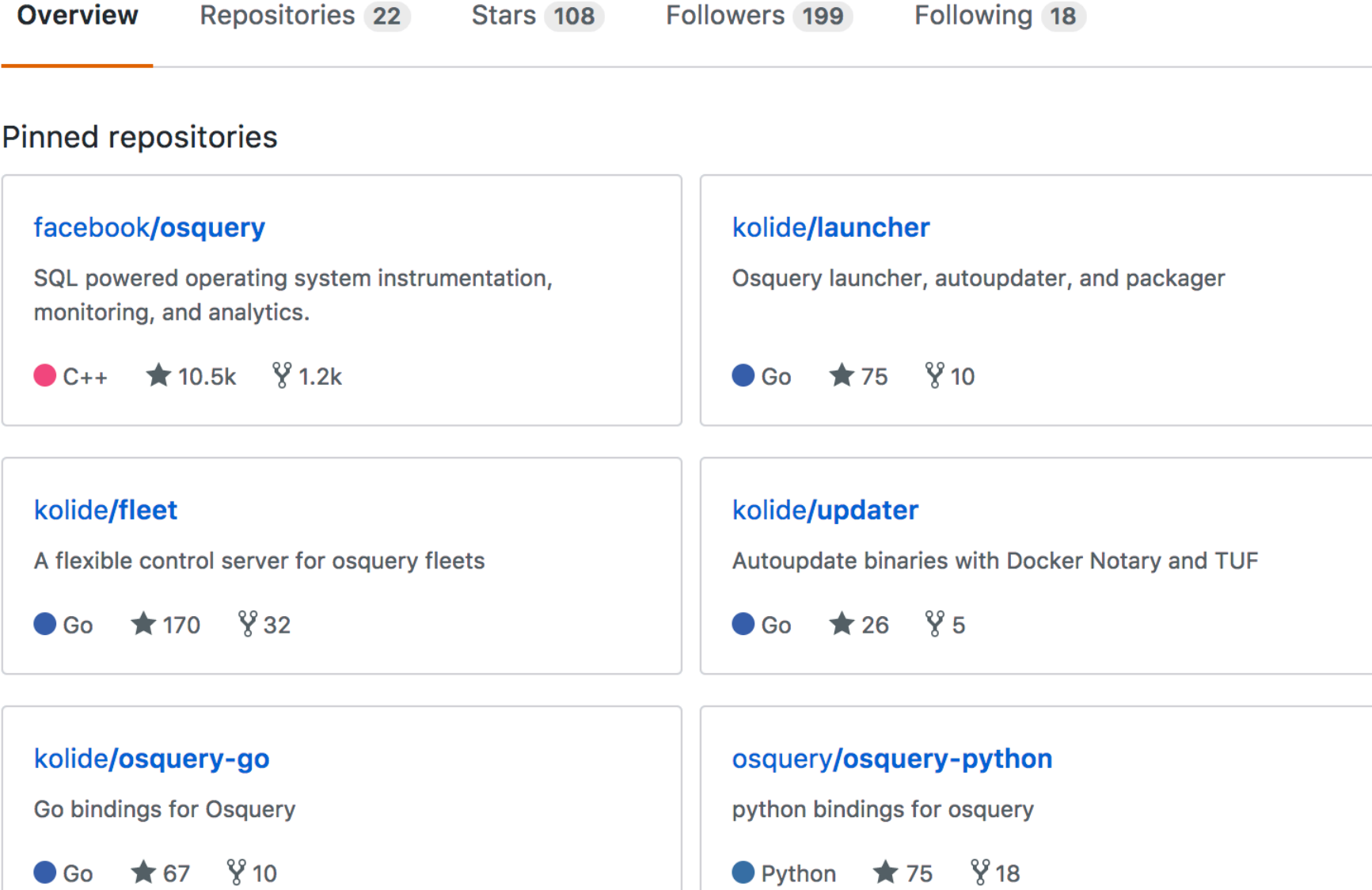

#### 1,097 contributions in the last year

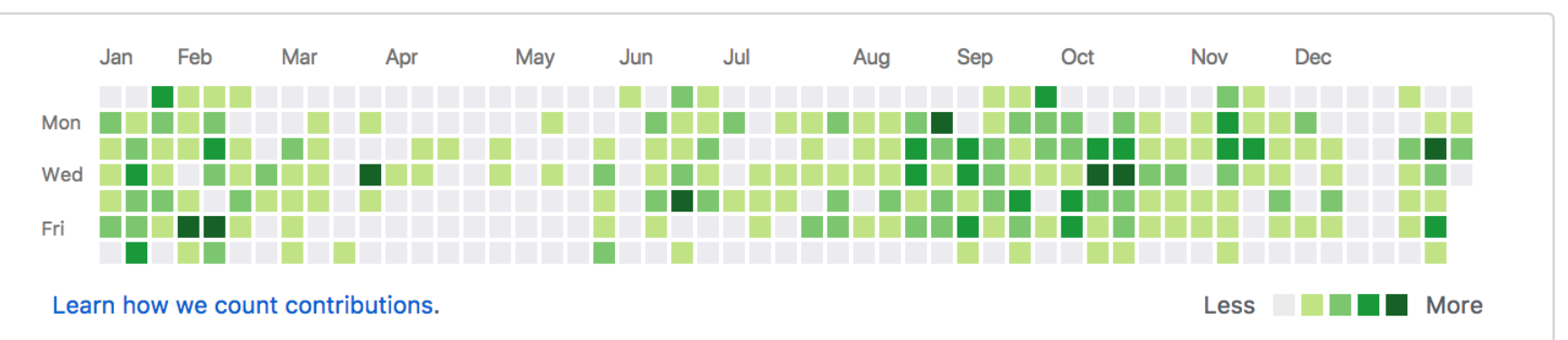

# Agenda

- **Osquery introduction and background**
- Architecture of an osquery deployment
- Kolide Fleet as an osquery control server
- Kolide Launcher for packaging and updating osquery

facebook/osquery

### **Performant endpoint visibility**

6 % ☆ # ☆

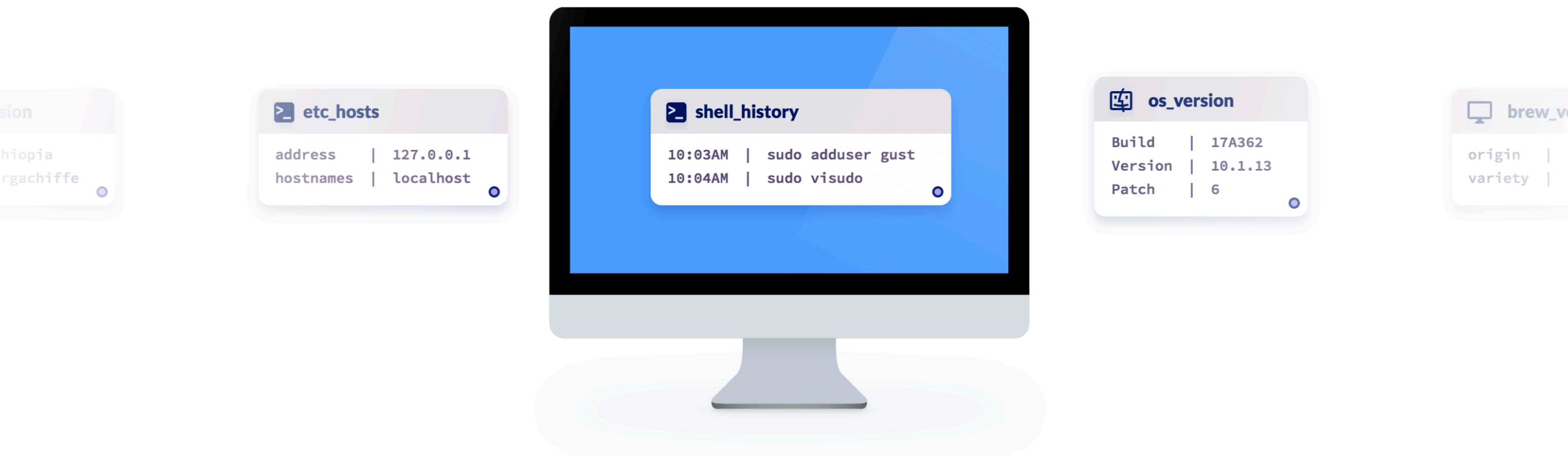

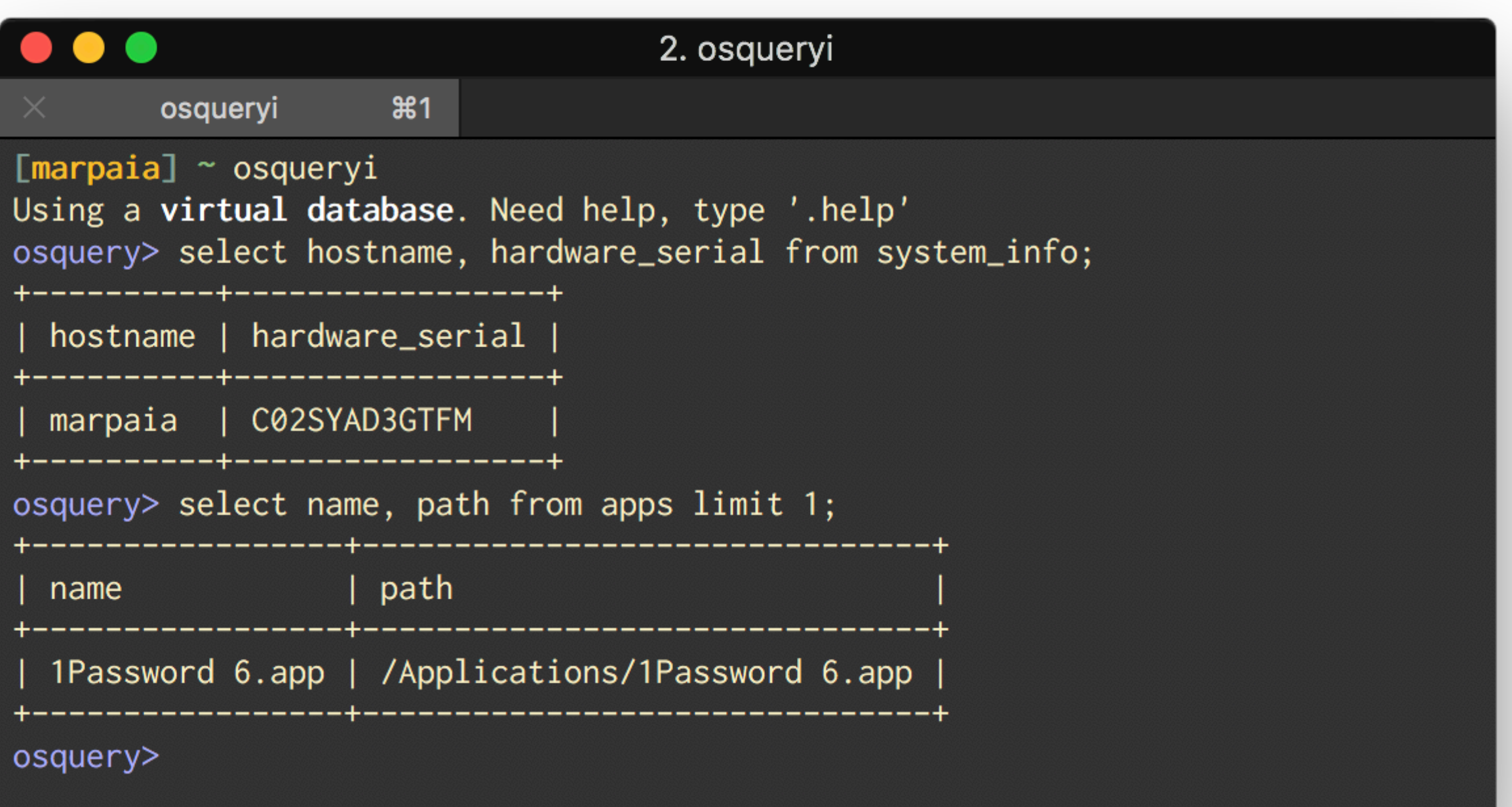

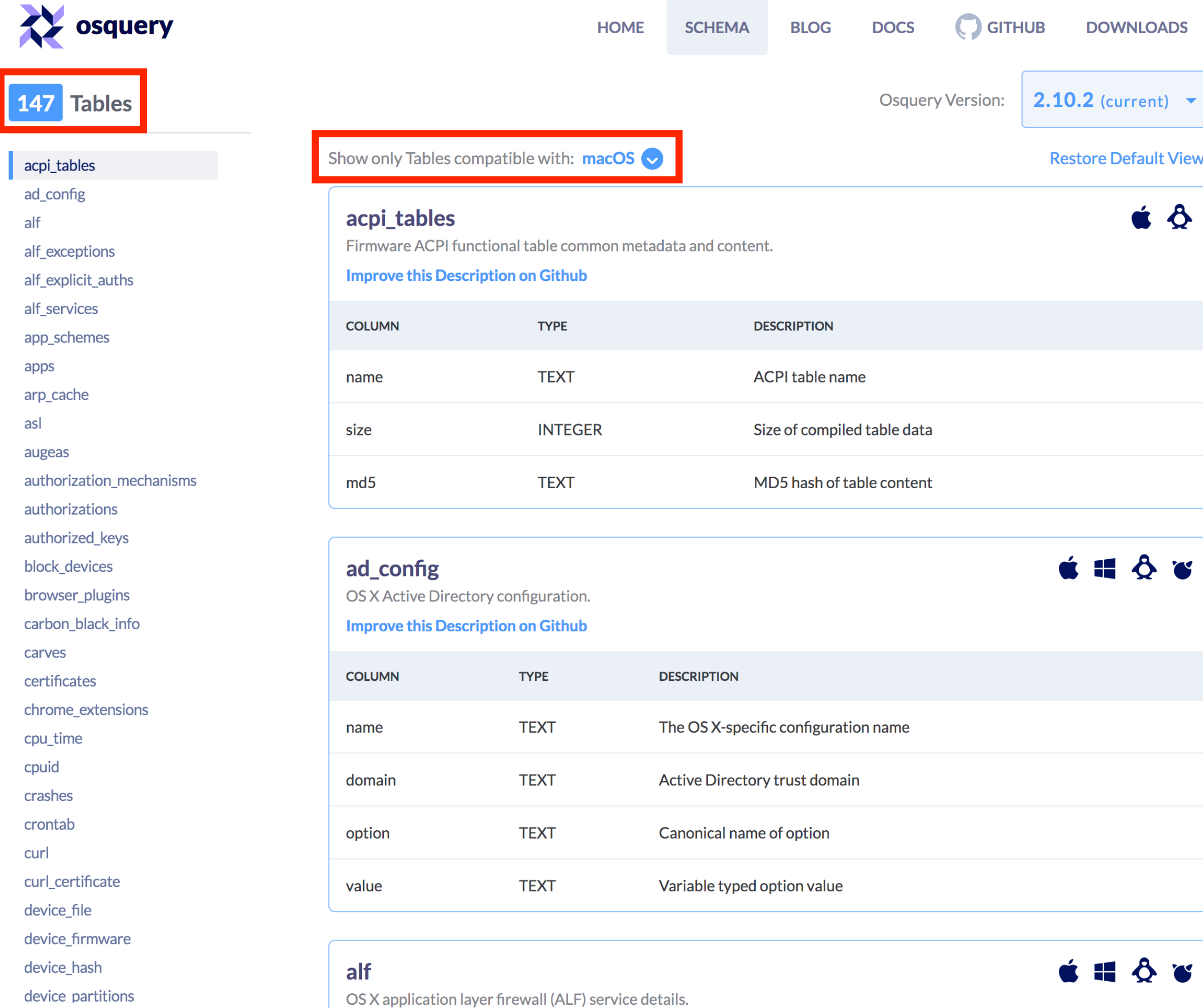

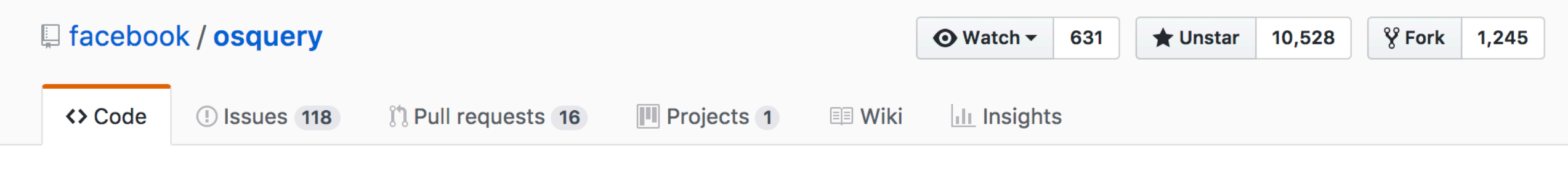

### SQL powered operating system instrumentation, monitoring, and analytics. https://osquery.io

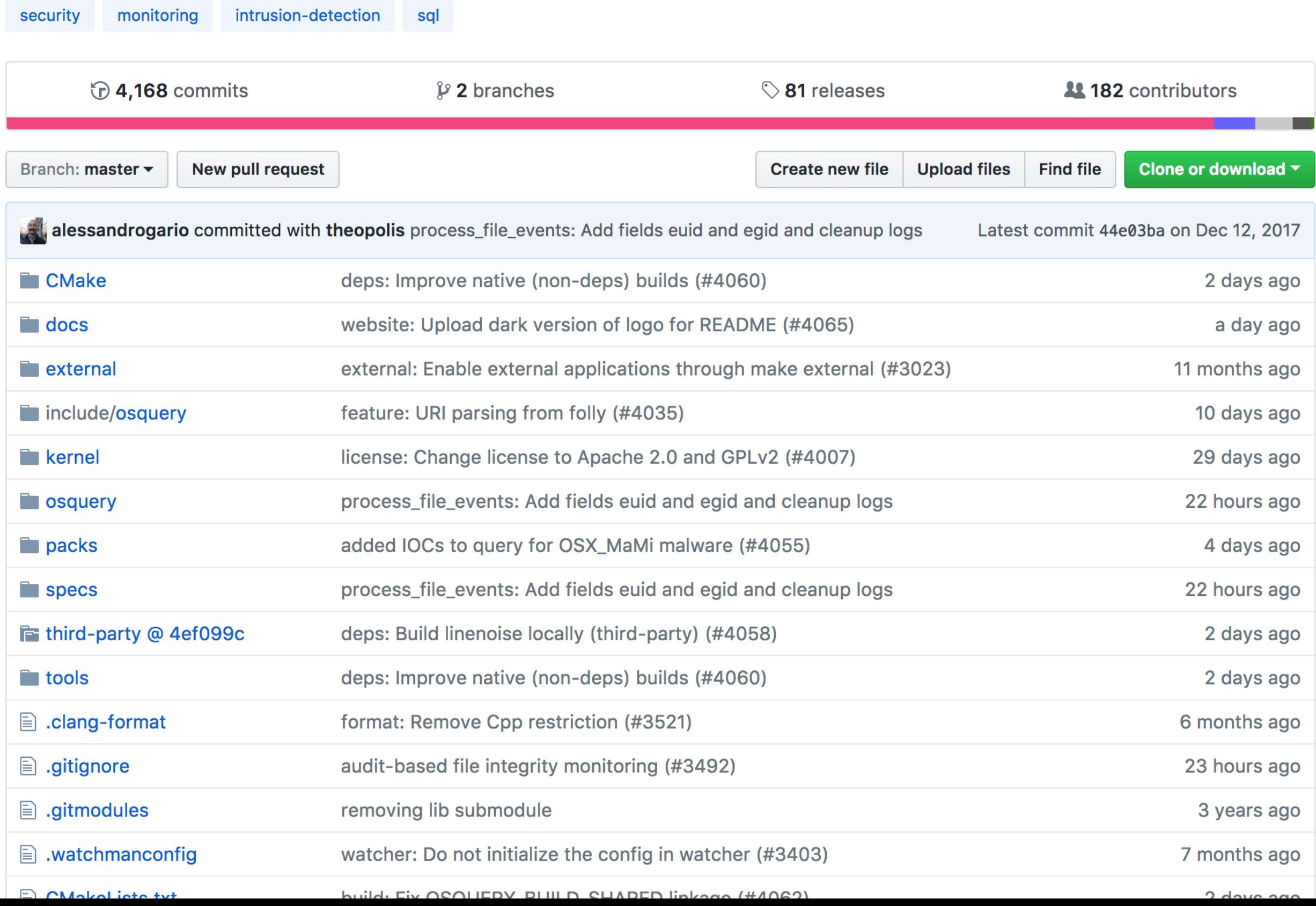

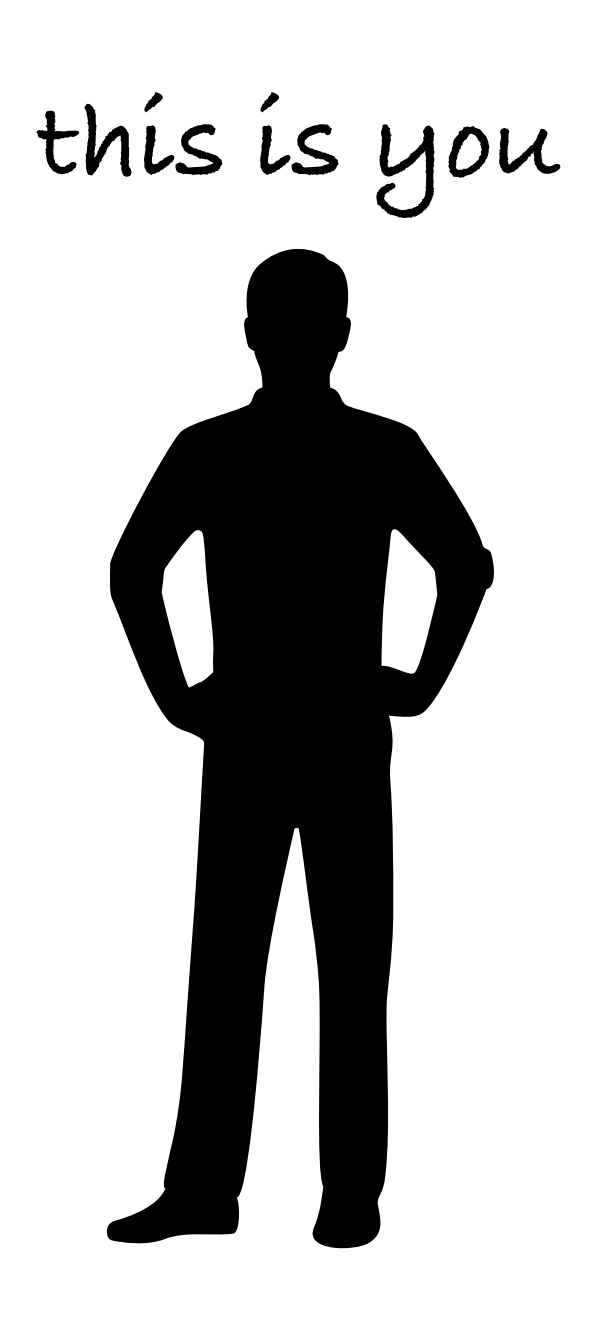

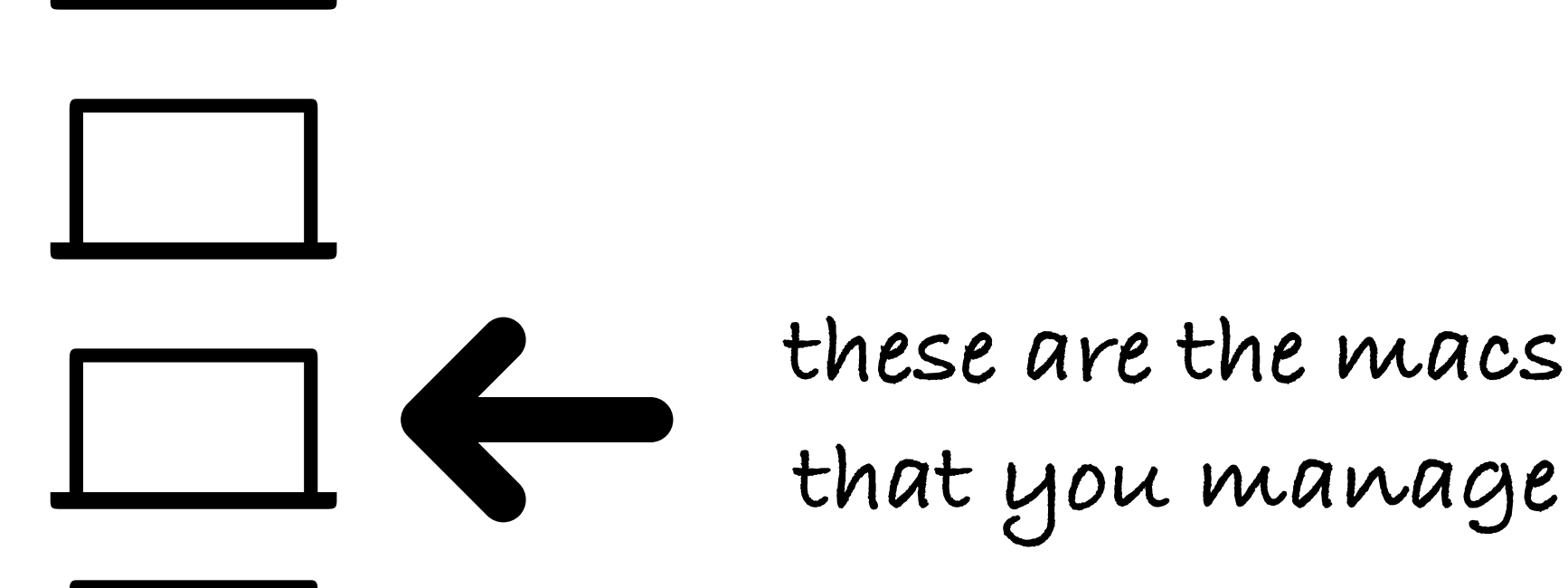

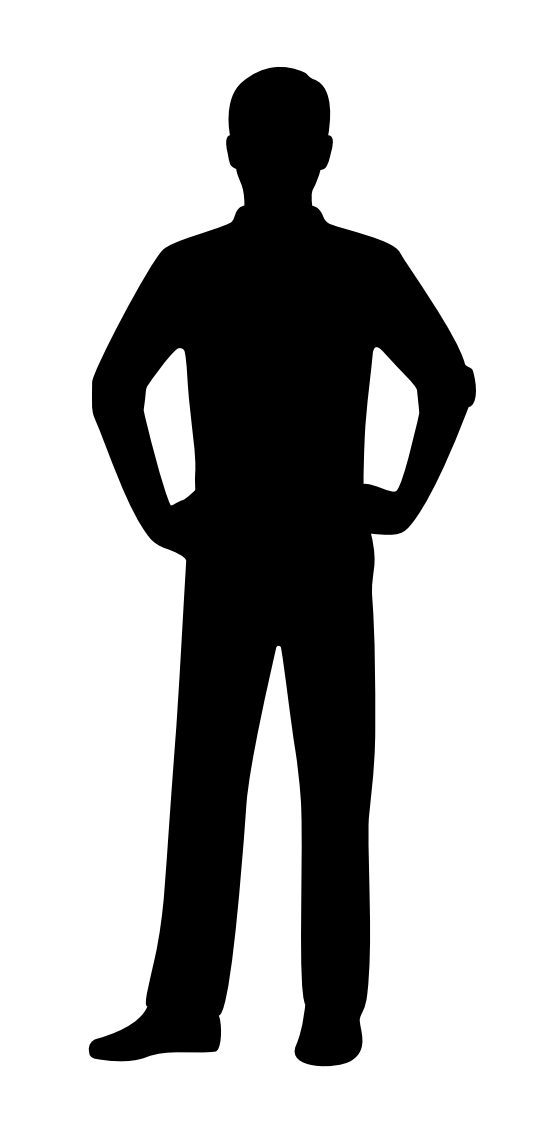

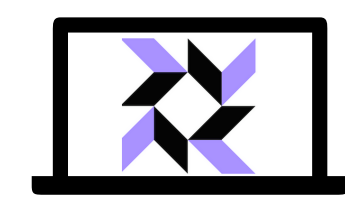

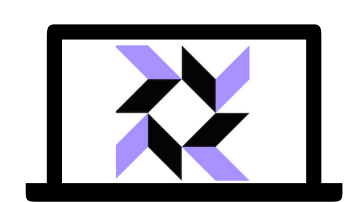

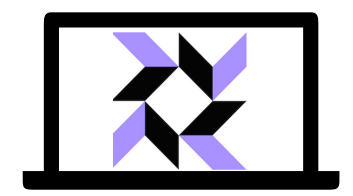

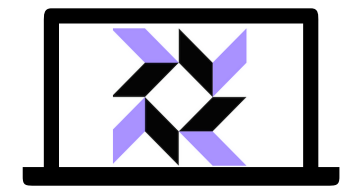

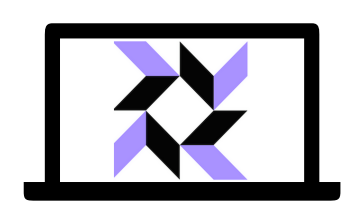

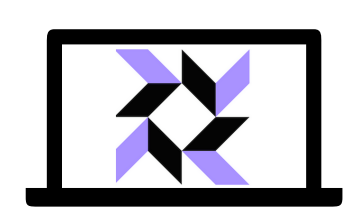

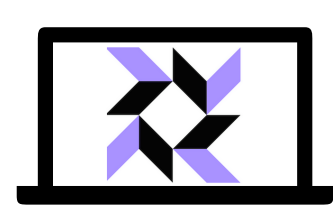

**you want to install osquery on your Macs**

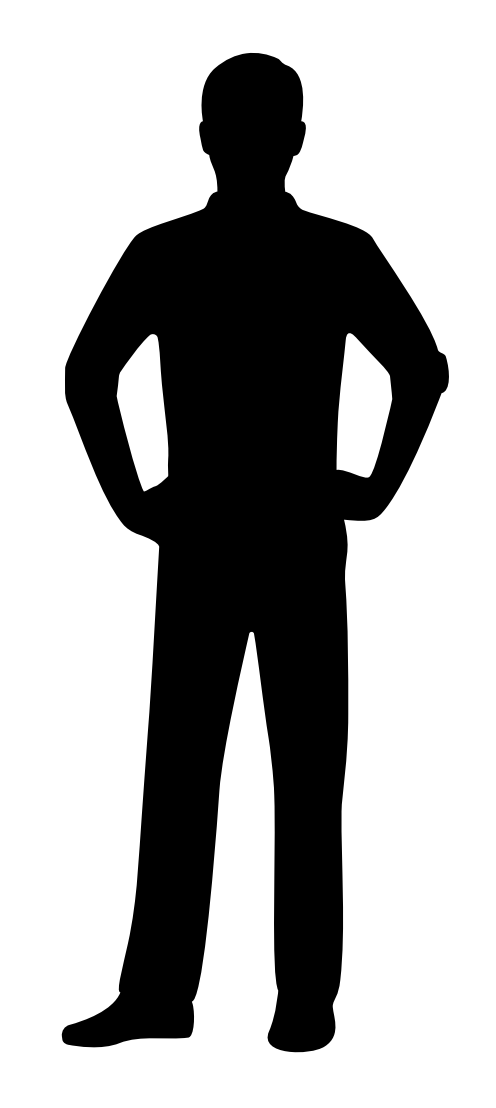

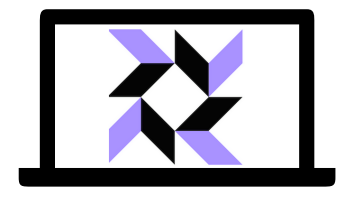

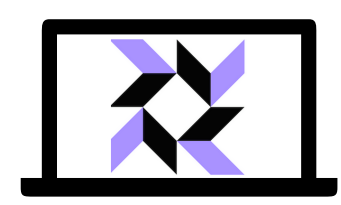

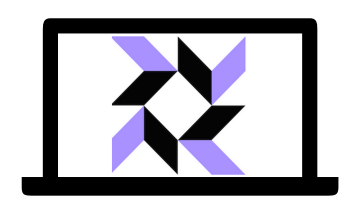

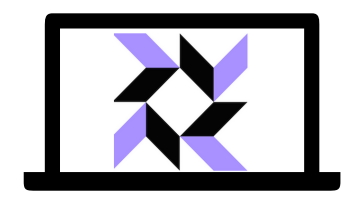

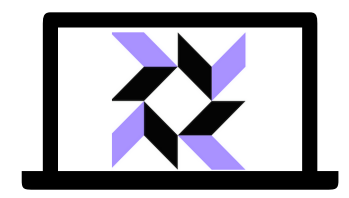

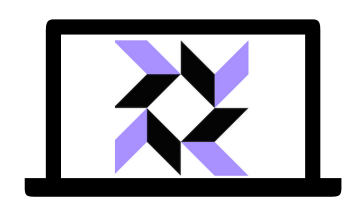

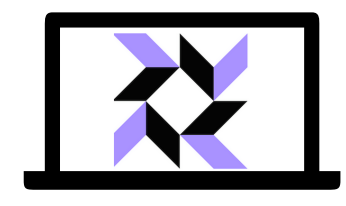

**but first you need a server for your osquery nodes to connect to**

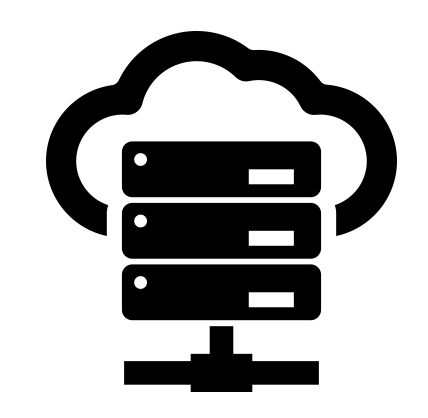

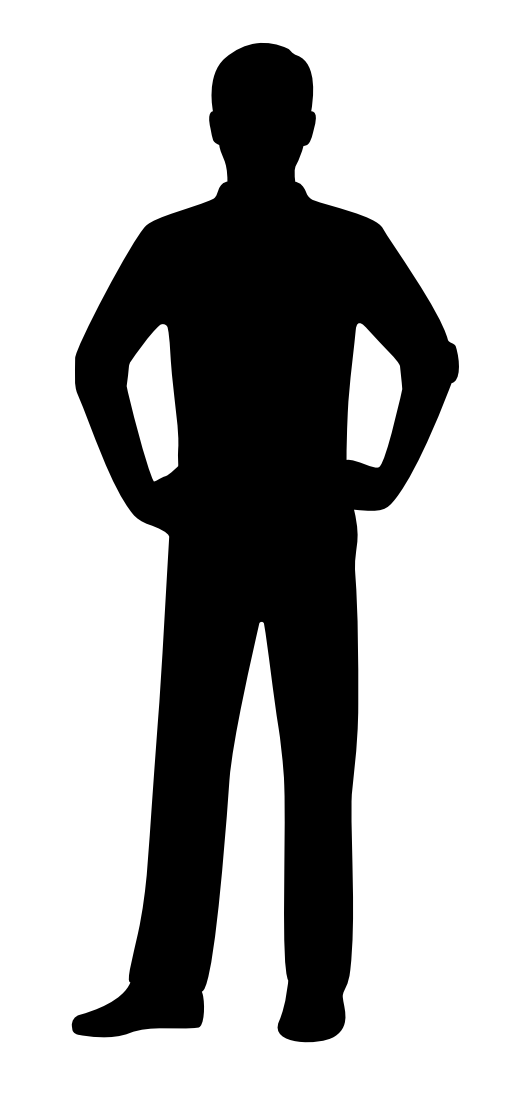

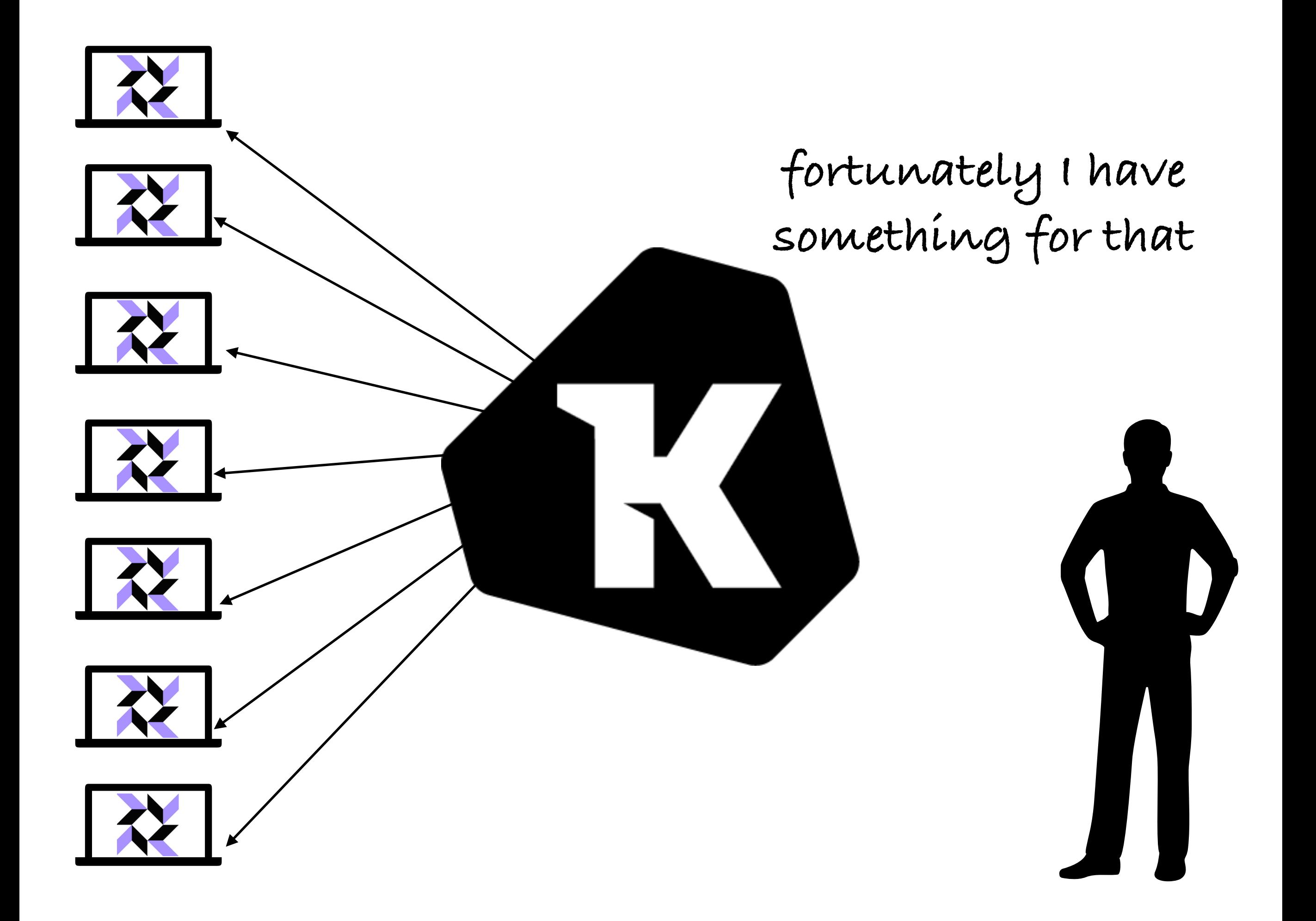

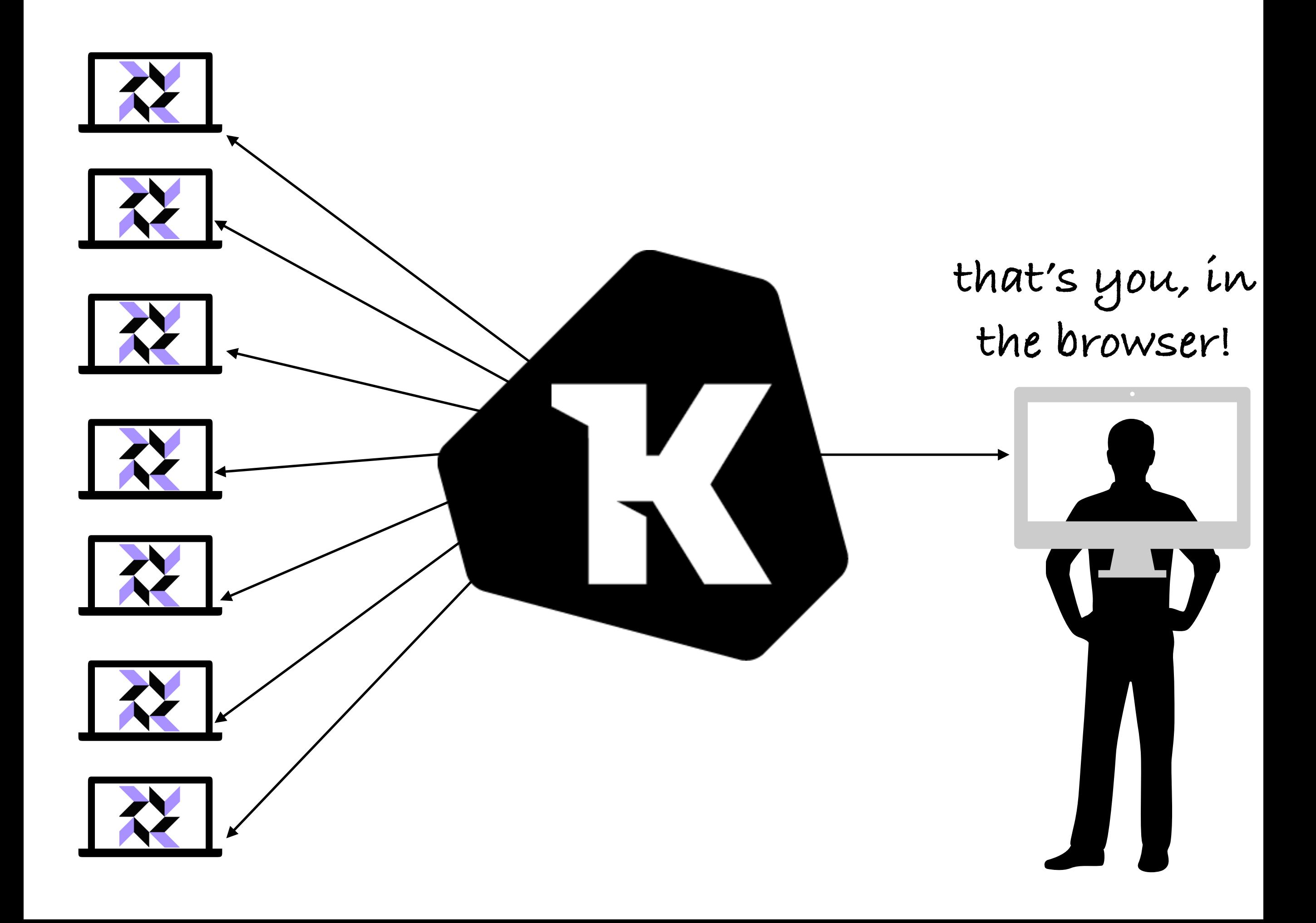

## There are two things that are hard about deploying osquery

- The osquery binary lifecycle
	- Packaging osquery
	- Configuring it to connect to your server
	- Keeping it up to date
- Connecting your fleet of osquery nodes
	- Running live queries
	- Logically grouping hosts into labels
	- Scheduling queries to run on an on-going basis
	- Saving and iterating on your favorite queries

**Kolide Launcher for Osquery** STREAMLINE YOUR OSQUERY DEPLOYMENT

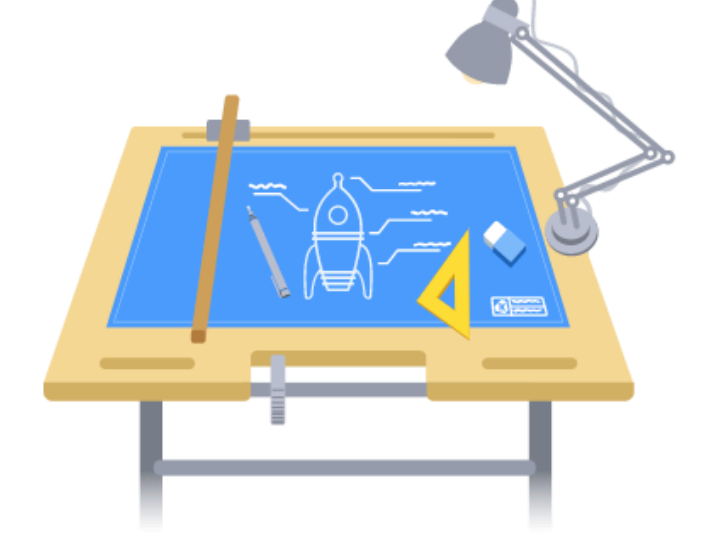

#### **Built for Kolide,** 100% Open Source

Launcher is the result of hard-won experience, building products and supporting organizations, making long term investments in the Osquery ecosystem.

Osquery possesses an incredible range of features and utility but getting it up and running across your fleet can be a daunting task. That's why we built Kolide Launcher, an open-source project aimed to remove the hurdles of installing, updating and using osquery at scale.

#### **Key Osquery Improvements**

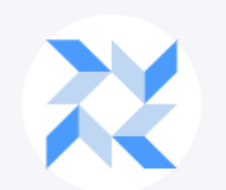

**Always Up to Date** 

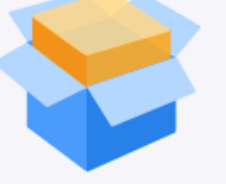

**Easy Packaging &** 

**Deployment** 

**GRPG** 

gRPC Remote API

### **Kolide Fleet**

Open Source Osquery Manager

#### **WRITE QUERIES ON THE FLY** 目 **EXPLORE LIVE STREAM RESULTS**

Curious as to what listening ports have active connections? What hosts are currently unencrypted? The scope and breadth of your searches are totally customizable.

- ◆ Query individual targets, groups or your entire fleet.
- O Drill into results, filter and export for further analysis.
- O Query processes, files, packages, user access and more... L'

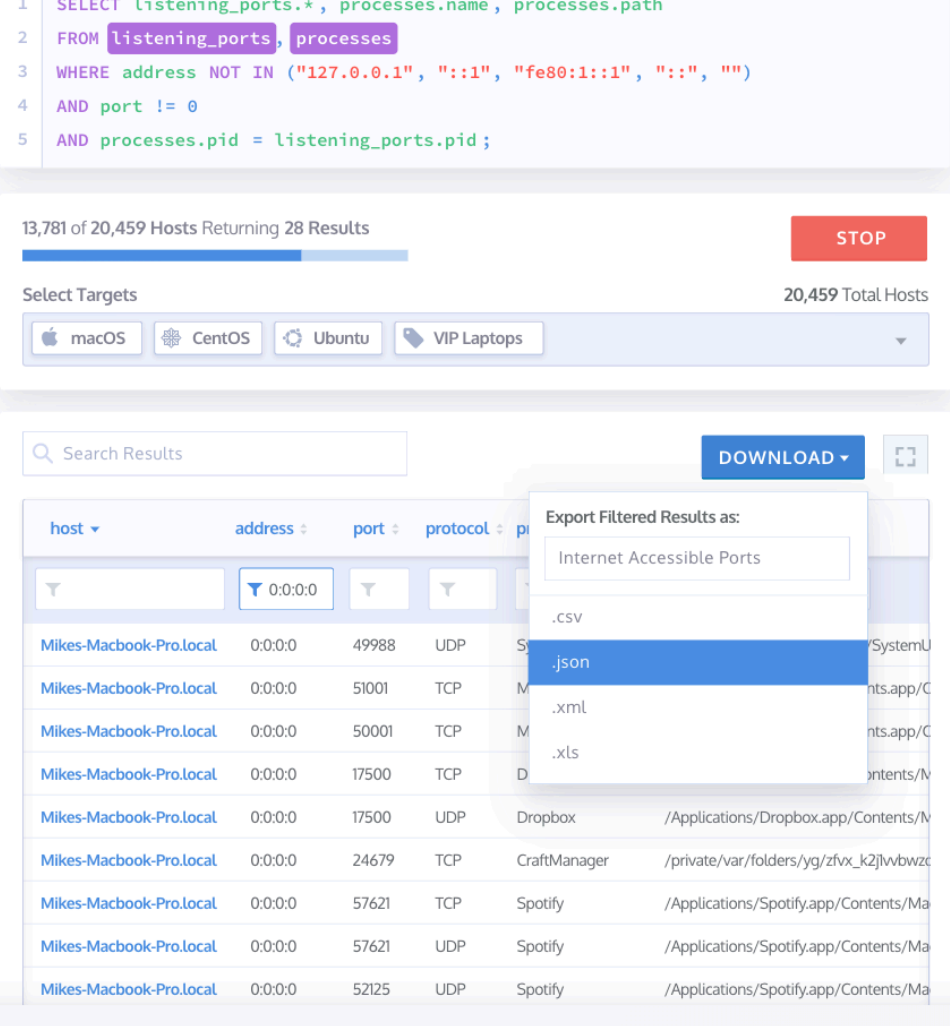

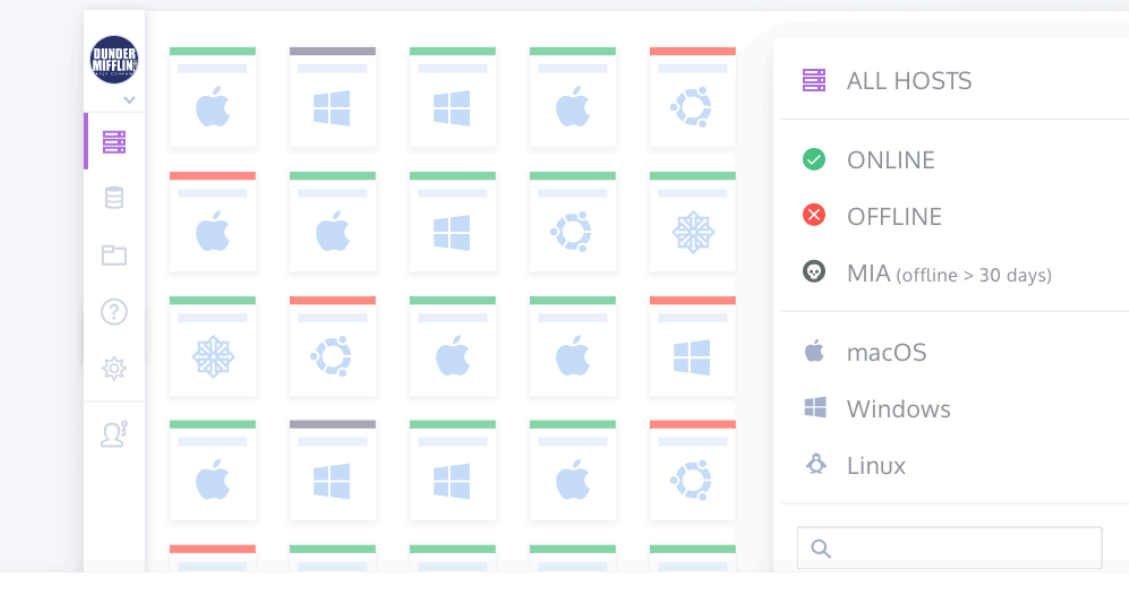

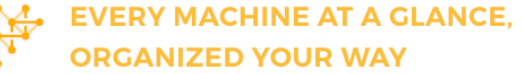

Track, manage and monitor your entire infrastructure from a single screen. Whether you want to see machines with low disk space, overheating or simply running vulnerable software. Labels will help you group your fleet in an organized and intelligible way.

- Create dynamic labels that are automatically populated.
- Organize your fleet by status, platform or custom criteria.
- Use labels as targets in queries and packs.

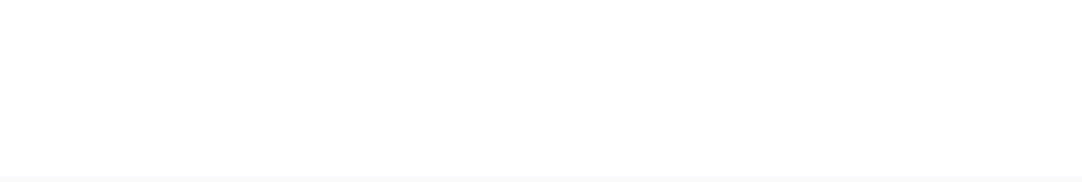

 $[1023]$ 

 $878$ 

 $35<sup>°</sup>$ 

 $\boxed{112}$ 

 $361$ 

 $\boxed{119}$ 

 $594$ 

#### **GROUP & RUN QUERIES ON A** BBE **RECURRING BASIS WITH PACKS**

Group queries together by any common purpose or function you can imagine. والمملزام

# Demo!

## Kolide Customer Reliability Engineering

*This is macOS administration role and a customer support role combined into one. This role requires broad internal coordination to respond to customer inquiries and provide advice on macOS management strategy to customers. You will use your macOS administration skills to help customers use Kolide Cloud to create a successful macOS management and insight function in their organization. This is a remote role, open to candidates anywhere in US.*

## **<https://kolide.com/jobs>**